# Microsoft Silverlight 5, Part 2 of 2: Controls, Media, and App

# page 1

**Meet the expert:** Adam Barney has been writing code in one form or another since the 4th grade and has been 100% focused on .NET since 2005. He is currently a senior-level consultant living in Lincoln, NE where he co-founded and runs both the Lincoln .NET Users Group and Nebraska Code Camp. Adam also enjoys speaking at user groups, code camps, and developer conferences in the Midwest.

**Prerequisites:** This course assumes that students have some programming background and experience using Visual Studio 2010. The course assumes knowledge of Visual C# and of the .NET Framework.

### **Runtime:** 01:28:23

**Course description:** In this course, we will dig deep in to 3 major areas of improvement in Silverlight 5. We will take a look at some new controls, such as the PivotViewer control which will allow you to interact with your data in some amazing new ways, and cover changes to some existing controls. Media playback has been at the core of Silverlight from the beginning, and Silverlight 5 brings some exciting new features to the media stack with low-latency sound effects and variable speed playback. Finally, each release of Silverlight has brought more power and flexibility to out-of-browser applications, and this release is no different. We will examine the changes in Silverlight 5 that help us make the most powerful out-of-browser apps yet

#### **Course outline:**

#### **Control Changes**

- Introduction
- Control Changes
- Demo: Double Click
- Demo: More Click Features
- Summary

### **Type Ahead Searching**

- Introduction
- Type-ahead Searching
- Demo: Type-ahead Searching
- Demo: Customize Result
- Summary

#### **Pivot Viewer**

- Introduction
- PivotViewer
- Demo: PivotViewer
- Demo: CollectionViewSource
- Demo: Defining Template
- Demo: Fixing the Problem
- Summary

#### **Media**

- Introduction
- Media-related changes
- Low latency sound effects • Demo: Low latency sound
- effects • Demo: Playing Sound effects
- Demo: Pre-load effect

LearnNowOnline

powered by **Appley** 

• Summary

#### **Trick Play**

• Introduction

- Variable-speed playback
- Remote Control
- Demo: Trick Play
- Demo: Playback Rate
- Demo: Media Control
- Commands • Summary

# **Silverlight Out Of Browser**

- Introduction
- Out of browser improvements
- Default filename
- File system access
- Multiple window support
- Demo: Out of browser
- Demo: Event Handler
- Demo: Running the Program
- Trusted application changes
- What else is new?
- Summary

www.LearnNowOnline.com

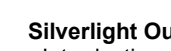